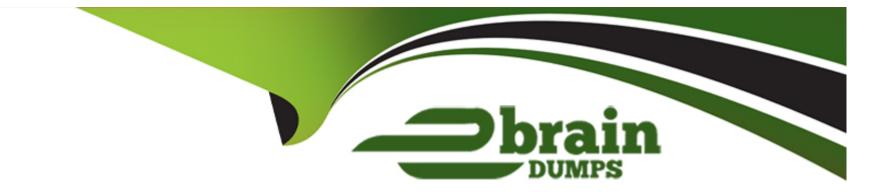

# Free Questions for C\_C4H460\_21 by ebraindumps

# Shared by Guerra on 24-05-2024

**For More Free Questions and Preparation Resources** 

**Check the Links on Last Page** 

## **Question 1**

#### **Question Type:** MultipleChoice

Which of the following debagging tasks are supported in SAP cloud Applications Studio?

NOTE: There are 2 correct answers to this question.

#### **Options:**

- A- Install additional debuggers.
- B- Start and stop debugging.
- **C-** Step through the code.
- D- Switch to remote debugging.

| Answer: |  |  |
|---------|--|--|
| B, C    |  |  |

### **Question 2**

**Question Type:** MultipleChoice

Which of the following tasks should you perform to create a basic authentication for an inbound web service?

NOTE: There are 2 correct answers to this question.

#### **Options:**

- A- Add an external web service integration to the add-on solution.
- B- Assign the web service operations to a new or existing work center view in the web servie creation wizard.
- C- Download the WSDL file and add the authentication details.
- D- Assign business users to the work center view the that the Web service is assign to.

#### Answer: B, C

### **Question 3**

**Question Type:** MultipleChoice

Which loop statements does SAP cloud Application Studio support?

| Options:    |  |  |  |
|-------------|--|--|--|
| A- Foreach  |  |  |  |
| B- Do-while |  |  |  |
| C- Loop     |  |  |  |
| D- while    |  |  |  |
|             |  |  |  |
| Answer:     |  |  |  |

A, D

### **Question 4**

**Question Type:** MultipleChoice

In SAP cloud Applications Studio, which of the following tasks can be performed only by an Administrator?

NOTE: There are 2 correct answers to this question.

#### **Options:**

- A- Create business configuration content.
- **B-** Create a patch for the solution.
- C- Create and maintain development objects.
- D- Create new solutions.

| Answer: |  |
|---------|--|
| A, D    |  |

# **Question 5**

#### **Question Type:** MultipleChoice

For which activity do you use a local event in the UI Designer?

#### **Options:**

A- Bind an outport from one UI to the inport of another IU.

B- Execute custom coding.

- C- Create navigation between two UIS.
- **D-** Perform from calculations that are NOT saved in the database.

#### Answer:

B, D

### **Question 6**

#### **Question Type:** MultipleChoice

Which property item do you use to display a description for an ID field?

NOTE: There are 3 correct answers to this question.

#### **Options:**

A- ThingType mode in data model tab

B- Explanation property in Designer view

- C- Presentation mode Description in Designer view
- D- Identifier Description in Datamodel tab

#### **Answer:**

B, C

### **Question 7**

#### **Question Type:** MultipleChoice

Which of the following types of mashup can be created in SAP Cloud Applications Studio?

NOTE: There are 2 correct answers to this question.

#### **Options:**

A- ASAP mashup

B- HTML mashup

C- URL mashup

D- JavaScript mashup

E- Data mashup

#### Answer:

B, C, E

### **Question 8**

#### **Question Type:** MultipleChoice

You need to create an embedded component that is self-container. Data binding and controller logic need to be defined within that embedded component.

What type of binding between the parent component and the embedded component would you choose?

#### **Options:**

A- Tight coupling by explicit binding

- B- Loose coupling by node reference binding
- C- Loose coupling by inport and outport context mapping

| Answer: |  |  |
|---------|--|--|
| С       |  |  |

### **Question 9**

**Question Type:** MultipleChoice

You need to enable a patch solution in your customer's test tenant.

What task do you need to perform?

NOTE: There are 2 correct answers to this question.

#### **Options:**

- A- Delete the origin solution in the Implementation manager.
- **B-** Open and enable the patch solution in the Implementation manager.
- **C-** Scope the patch solution manually in the SAP cloud solution.

**D-** Descope the original solution manually in the SAP cloud solution.

| Answer: |  |  |
|---------|--|--|
| B, C    |  |  |

### To Get Premium Files for C\_C4H460\_21 Visit

https://www.p2pexams.com/products/c\_c4h460\_21

### For More Free Questions Visit

https://www.p2pexams.com/sap/pdf/c-c4h460-21

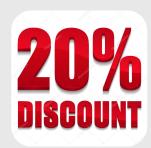